# 9

## Complexité d'un algorithme

## **9.1 Compétences exigées**

— Obje
tifs —

La capacité évaluée dans cette partie de la formation est :

• s'interroger sur l'efficacité algorithmique temporelle d'un algorithme.

### **9.2 Notion de complexité**

Il existe souvent plusieurs façons de programmer un algorithme. Si le nombre d'opérations à effectuer est peu important et les données d'entrée de l'algorithme sont de faibles tailles, le choix de la solution importe peu. En revanche, lorsque le nombre d'opérations et la taille des données d'entrée deviennent importants, deux paramètres deviennent déterminants : le temps d'exécution et l'occupation mémoire.

On n'exige donc pas seulement d'un algorithme qu'il résolve un problème, on veut également qu'il soit efficace, c'est-à-dire :

- rapide (en termes de temps d'exécution),
- peu gourmand en ressources (espace de stockage, mémoire utilisée).

On a alors besoin d'outils qui nous permettront d'évaluer la qualité théorique des algorithmes proposés. Le coût de la mémoire étant aujourd'hui relativement faible, on cherche en général à améliorer la complexité en temps plutôt que la complexité en mémoire. Pour cette raison, on s'intéressera donc au temps d'exécution.

#### — Complexité —

La complexité d'un algorithme en temps donne le nombre d'opérations effectuées lors de l'exécution d'un programme.

On appelle  $C_i$  le coût en temps d'une opération i.

La complexité en mémoire donne le nombre d'emplacements mémoires occupés lors de l'exécution d'un programme.

**S** 

La complexité permet de :

- classer les problèmes selon leur difficulté,
- classer les algorithmes selon leur efficacité,
- comparer les algorithmes correspondant à un problème donné sans avoir à les implémenter, c'est-àdire à les traduire dans un langage particulier.

 $\boldsymbol{\beta}$ 

— Remarque —

Attention de ne pas confondre la complexité d'un algorithme et la complexité d'un problème : la complexité d'un problème correspond à la complexité de l'algorithme le plus efficace résolvant ce problème.

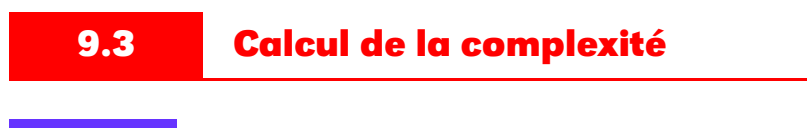

#### **9.3.1 Les opérations**

L'efficacité d'un algorithme ne se mesure pas en secondes, par exemple, car cela impliquerait justement de les implémenter mais de plus, ces mesures ne seraient pas significatives car dépendantes de la machine utilisée.

On utilise donc des unités de temps abstraites correspondant au nombre d'opérations effectuées. Chaque opération (addition, multiplication, comparaison, incrémentation, affectation, . . .) consomme alors une unité de temps. Le nombre d'opérations est égal à la somme de toutes les opérations.

Exemple du calcul de *factorielle (n)* :

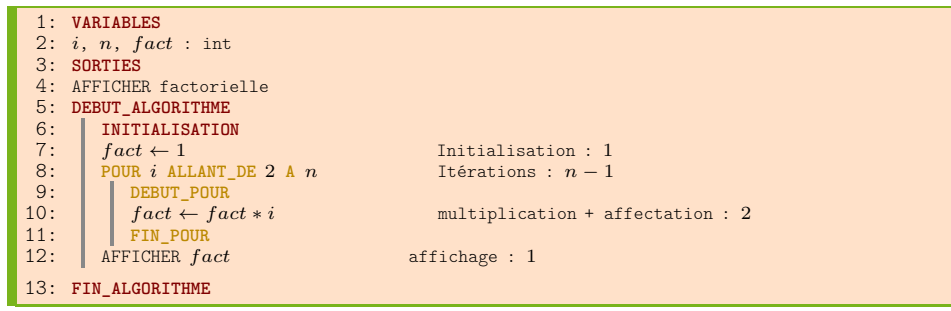

Algorithme 34 : Complexité 1

Il y a aussi des opérations cachées :

- $\bullet$  *i* est initialisé à 2 en début de boucle : 1 opération,
- pour chaque boucle, i est incrémenté, affecté, puis comparé à  $n:3$  opérations.

Il y a donc au total :

```
1 + 1 + 5 \times (n - 1) + 1 = 5n - 2 opérations.
```
### **9.3.2 Complexité dans les différents cas**

Il est fréquent que la complexité en temps soit améliorée au prix d'une augmentation de la complexité en espace, et vice-versa. La complexité dépend notamment :

- de la puissance de la machine sur laquelle l'algorithme est exécuté,
- du langage et compilateur (ou interpréteur) utilisé pour coder l'algorithme,
- du style du programmeur.

On distingue la complexité dans le pire des cas, la complexité dans le meilleur des cas, et la complexité en moyenne. En effet, pour un même algorithme, suivant les données à manipuler, le résultat sera déterminé plus ou moins rapidement.

• La complexité au meilleur est le plus petit nombre d'opérations qu'aura à exécuter l'algorithme sur un jeu de données de taille fixée. C'est une borne inférieure de la complexité de l'algorithme sur un jeu de données de taille n.

• La complexité au pire est le plus grand nombre d'opérations qu'aura à exécuter l'algorithme sur un jeu de données de taille fixée. Comme il s'agit d'un maximum, l'algorithme finira donc toujours avant d'avoir effectué ce nombre maximum d'opérations.

Cette complexité peut cependant ne pas refléter le comportement " usuel " de l'algorithme, le pire cas ne pouvant se produire que rarement.

• La complexité en moyenne est plus difficile à calculer. Il ne s'agit pas comme on pourrait le penser de la moyenne des complexités au mieux et au pire. Concrètement, on se donne la probabilité d'apparition de chacun des jeux de données.

Cette complexité en moyenne reflète le comportement " général " de l'algorithme si les cas extrêmes sont rares ou si la complexité varie peu en fonction des données.

La complexité en pratique sur un jeu de données particulier peut être nettement plus importante que la complexité en moyenne : dans ce cas la complexité en moyenne ne donnera pas une bonne indication du comportement de l'algorithme.

Généralement, on s'intéresse au cas le plus défavorable, à savoir, la complexité dans le pire des cas, notée  $\mathcal{O}(f)$ , car cela correspond à la performance de l'algorithme lorsqu'il prend le plus de temps : il ne prendra jamais plus de temps que ce qu'on a estimé.

La complexité en moyenne est également souvent utilisée.

#### **9.3.3 Simplifications : Règles de calcul**

Partons d'un algorithme effectuant  $4n^3 + 5n^2 - 2n + 8$  opérations.

Les processeurs actuels effectuent plusieurs millions d'opérations par seconde : ainsi, qu'une affectation requière 2, ou bien 4 unités de temps, ne modifie pas fondamentalement les choses.

On remplace donc les constantes multiplicatives par des 1, ce qui donne :  $n^3 + n^2 - 2n + 8$ .

Un nombre constant d'instructions est négligeable par rapport à la croissance de la taille des données, ce qui permet d'annuler les constantes additives. Cela donne :  $n^3 + n^2 - 2n$ .

Pour de grandes valeurs de n, c'est bien sûr le terme de plus haut degré qui est prépondérant. Il reste alors :  $n^3$ .

#### **9.3.4 Classes de complexités**

La notation  $\mathcal{O}(f)$  décrit le comportement asymptotique d'une fonction, c'est à dire pour des grandes valeurs.

Les complexités d'algorithmes (dans le pire des cas, que l'on notera  $\mathcal{O}$ ) les plus courantes sont :

| Complexité                | temps d'éxécution |
|---------------------------|-------------------|
| $\mathcal{O}(1)$          | temps constant    |
| $\mathcal{O}(\log(n))$    | logarithmique     |
| $\mathcal{O}(n)$          | linéaire          |
| $\mathcal{O}(n * log(n))$ | linéarithmique    |
| $\mathcal{O}(n^p)$        | polynomiales      |
| $\mathcal{O}(p^n)$        | exponentielle     |

TABLE 9.1 – Complexités d'algorithmes

Un algorithme logarithmique est considérablement plus efficace qu'un algorithme linéaire (lui-même plus efficace qu'un algorithme quadratique ou pire exponentiel). Cette différence devient fondamentale si la taille des données est importante : le résultat peut se compter en millisecondes pour une méthode et en heures pour une autre !

Avec  $10^9$  instructions par seconde, on aurait les temps d'exécution :

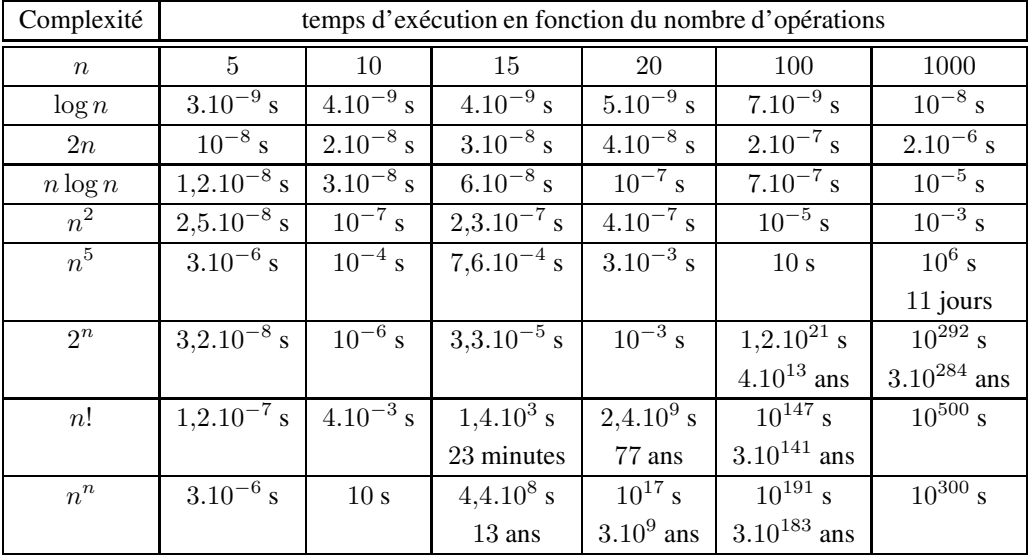

TABLE 9.2 - Temps d'exécution d'algorithmes

9.4

## **Exemple: Exponentiation rapide**

 $9.4.1$ **Méthode naïve** 

#### $9.4.1.1$ **Algorithmique**

Calculer  $a^n$  nécessite a priori  $n-1$  multiplications selon l'algorithme suivant :

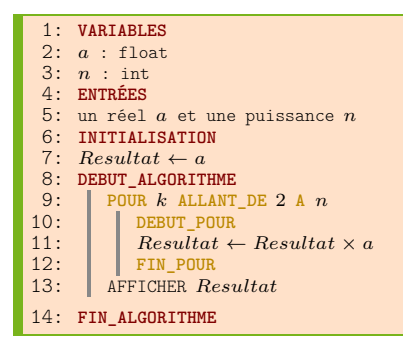

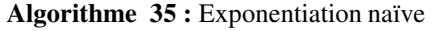

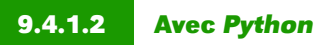

Programme puiss-naive.py:

```
# -*- \text{coding: utf8} -*-\mathbf{1}\overline{2}\overline{\mathbf{3}}def puissance naive(a, n):
 \overline{\mathbf{4}}res = a\overline{\mathbf{5}}for k in range(1, n):
 \boldsymbol{6}res*=a\overline{7}return res
 \overline{\mathbf{8}}# print(puissance_naive(2,100000))
\bulletfrom timeit import Timer
1011duree = Timer("puissance naive(2, 1000000)",
12"from __main__ import puissance_naive")
    print("durée = %2.3f" % (duree.timeit(1)))13
```
101

## **9.4.2 Algorithme de Hörner**

#### **9.4.2.1 Conventions**

Dans la suite, nous confondrons polynôme et fonction polynôme.

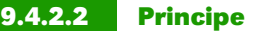

Prenons l'exemple de  $P(x) = 3x^5 - 2x^4 + 7x^3 + 2x^2 + 5x - 3$ . Le calcul classique nécessite 5 additions et 15 multiplications.

On peut faire pas mal d'économies de calcul en suivant le schéma suivant :

$$
P(x) = a_n x^n + \dots + a_2 x^2 + a_1 x + a_0
$$
  
on met x en facteur  

$$
= \left( \underbrace{a_n x^{n-1} + \dots + a_2 x}_{\text{on met } x \text{ en facteur}} + a_1 \right) x + a_0
$$

$$
= \dots
$$

$$
= (\dots(((a_n x + a_{n-1}) x + a_{n-2}) x + a_{n-3}) x + \dots) x + a_0
$$

Ici cela donne  $P(x) = (((((3x) - 2)x + 7)x + 2)x + 5)x - 3$  c'est-à-dire 5 multiplications et 5 additions. En fait il y a au maximum 2 fois le degré de P opérations (voire moins avec les zéros).

#### **9.4.2.3 L'algorithme**

On peut essayer de faire mieux.

Voyons une première méthode qui utilise l'algorithme de HÖRNER étudié précédemment et la décomposition en base 2 de l'exposant.

Par exemple,  $11 = 1 \times 2^3 + 0 \times 2^2 + 1 \times 2^1 + 1 \times 2^0$ . On peut donc associer à cette écriture un polynôme P tel que 11 soit égal à  $P(2)$ :

$$
P(X) = 1 \times X^3 + 0 \times X^2 + 1 \times X^1 + 1 \times X^0 = ((X+0)X + 1)X + 1
$$

Donc

$$
a^{P(2)} = a^{1+2(1+2(2\times 1+0))}
$$
  
=  $a \cdot a^{2(1+2(2\times 1+0))}$   
=  $a \cdot \left(a^{1+2(2\times 1+0)}\right)^2 = a^1 \cdot \left(a^1 \cdot \left(a^0 \cdot \left(a^1\right)^2\right)^2\right)^2$   
=  $\left(\left(\left(a^1\right)^2 a^0\right)^2 a^1\right)^2 a^1$ 

On en déduit l'algorithme :

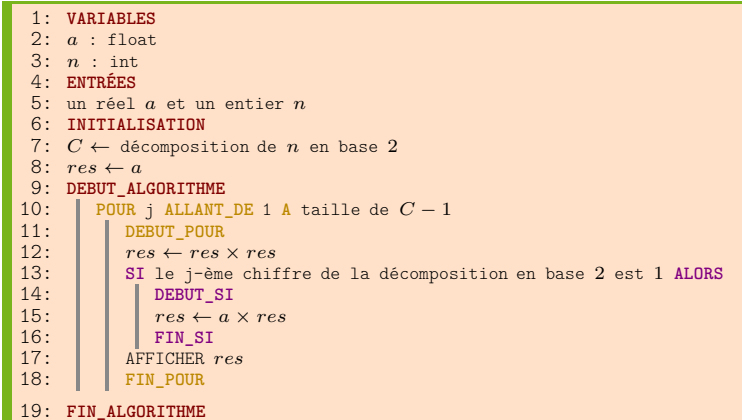

#### Algorithme 36 : Exponentiation « à la HÖRNER »

Pour calculer  $a^{11}$  nous n'avons donc plus à effectuer que 6 multiplications ou plutôt 5 si on ne compte pas la multiplication par 1.

#### $9.4.2.4$ **Avec Python**

Programme puiss-horner.py:

```
# -* coding: utf8 -*\mathbf{1}\overline{2}\overline{\mathbf{3}}def base2(n):
          r=n\frac{2}{3}\overline{\mathbf{4}}\overline{\mathbf{5}}q = n/2R = [r]\boldsymbol{6}while q>0 :
 \overline{7}\overline{\bf 8}r = q\%2q=q//2\ddot{\mathbf{Q}}10R = \lceil r \rceil + Rreturn R
11
12def puissance_horner(a,n):
13
14
          C = base2(n)15
          res = afor j in range(1, len(C)):
16
                res*=res
17if C[j] == 1: res*=a
18
19return(res)20# print(puissance horner(2,100000))
2122import timeit
     duree = timeit.Timer("puissance horner(2,1000000)",\
23"from __main__ import puissance_horner")
2425 print("durée = %.3e" % duree.timeit(1))
```
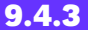

#### Variante sans utiliser l'écriture en base 2

 $9.4.3.1$ **Algorithme** 

Voyons comment procéder sur notre exemple habituel :

$$
a^{11} = a \cdot a^{10} = a \cdot (a^5)^2 = a \cdot (a \cdot a^4)^2 = a \cdot (a \cdot (a^2)^2)^2
$$

Ainsi, on réduit l'exposant k selon sa parité :

• si k est pair, on écrit  $a^k = \left(a^{\frac{k}{2}}\right)^2$ ;

$$
\sin \alpha, a^k = a \cdot \left( a^{\frac{k-1}{2}} \right)
$$

104

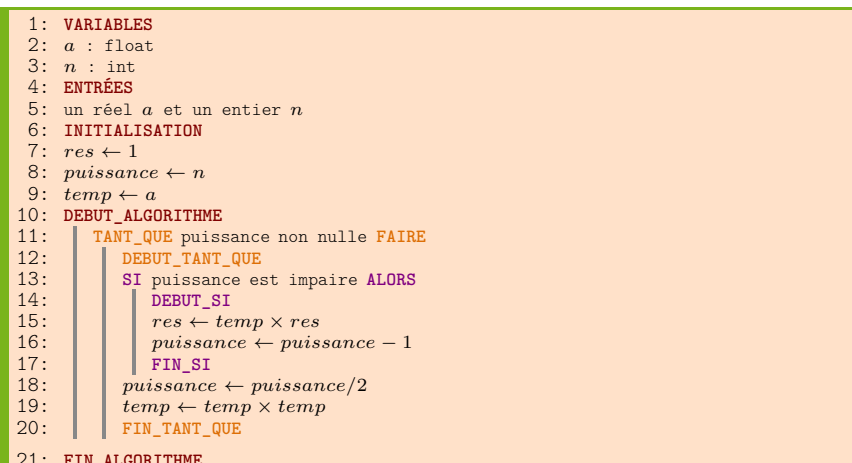

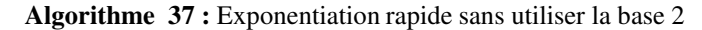

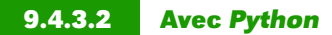

Programme puiss-rapid.py:

```
\mathbf{1}# -*- coding: utf8 -*-
 \overline{\mathbf{2}}\overline{\mathbf{3}}def expo_rapid(a, n):
 \overline{\mathbf{4}}res=1\overline{\mathbf{5}}Puissance=n
 \boldsymbol{6}temp=a
            while Puissance>0:
 \overline{7}\overline{\mathbf{8}}if Puissance%2==1 :
                         res*=temp
 \bullet10Puissance+=-1
11Puissance=Puissance/2
12temp*=temp
13
            return(res)1415from timeit import Timer
     duree = Timer("expo rapid(2,1000000)", \
16
     "from __main__ import expo_rapid")<br>print("durée = %.3e" % duree.timeit(1))
17
18
```
#### 9.4.4 **Comparaison des performances**

Grâce à la méthode Timer du module timeit, nous pouvons comparer les temps de calcul des différents algorithmes pour calculer  $2^{1\,000\,000}$  :

```
from timeit import Timer
duree = Timer("puissance_naive(2,1000000)",\
```
donne sur un ordinateur récent :

durée =  $17.896$ 

Avec puiss\_rapid la durée d'exécution est de  $4.540e - 03$  secondes et avec puiss\_horner  $3.195e - 03$ secondes!

En ajoutant un 0 à la puissance, la durée d'exécution de *puiss\_naive* est extrêmement longue alors qu'avec *puiss\_rapid* la durée d'exécution est de 0.0741 secondes et avec *puiss\_horner* 0.03336 secondes !

Nous voyons ici que certains algorithmes sont plus efficaces que d'autres . . . Avec des algorithmes récursifs, la durée d'exécution peut même être encore diminuée : nous verrons cela plus tard ...

#### — Remarque —

 $\boldsymbol{\beta}$ 

Les écarts sont plus significatifs lorsque les nombres sont grands : si l'on teste avec des nombres petits, il est même probable que les durées d'exécutions se trouvent en ordre inverse.